# **bankstatement.cls**

**0.9.2**

# **A LATEX class for bank statements based on csv data**

**2015/11/14**

Package author: **Josef Kleber**

[bankstatement@jklatex.de](mailto:bankstatement@jklatex.de) <http://bankstatement.jklatex.de/>

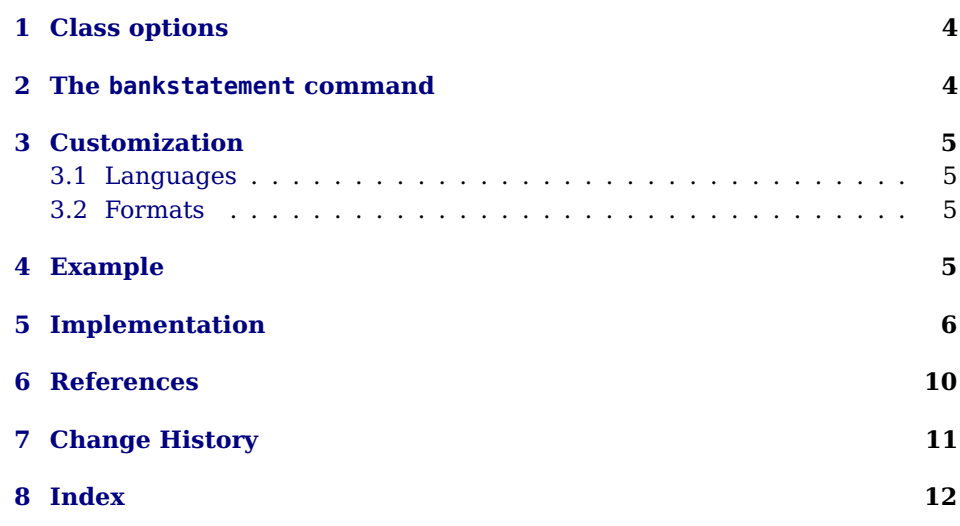

#### **Abstract**

More and more banks allow their customers to download posting records in various formats. By using the bankstatement class, you can create bank statements – as long as a csv format is available! At the moment, the csv-mt940 and csv-camt formats – used by many german Sparkassen – are supported. Moreover, it supports csv-standard-bank-na!

Furthermore, the following languages are supported: english, german, namibian

You can quite easily add support for other languages or csv formats. Simply define the order of the keys in the csv data file and how to use them.

The terminology in this class like BIC (Business Identifier Codes) or IBAN (International Bank Account Number) is based on SEPA (Single Euro Payments Area). But you can adjust the terminology to suit your needs.

### <span id="page-3-0"></span>**1 Class options**

**format (csv-mt940)** specifies the csv format of your data files **language (english)** specifies the language of your document **left (2cm)** specifies the left margin **right (2cm)** specifies the right margin **top (2cm)** specifies the top margin **bottom (2cm)** specifies the bottom margin

# <span id="page-3-1"></span>**2 The bankstatement command**

\bankstatement The \bankstatement command reads in  $\{\langle csv \text{ file}\rangle\}$  and outputs your bank  $\{\langle options \rangle\}$  {  $\{\langle csv \, file \rangle\}$  } statement. It supports the following options, which can also be used as class options with global scope:

- **title ()** specifies the title of your bank statement
- **logo ()** specifies the logo used in the bank statement. It may be the logo of your bank or the sports club, whose treasurer you are.

**logowidth (4cm)** defines the width of the logo

**holder ()** specifies the account holder

**bic ()** specisfies the BIC (Business Identifier Codes)

- **iban ()** specifies the IBAN (International Bank Account Number)
- **referencewidth (11cm)** specifies the width of the second table column used for the reference. Depending on page size, margins and font you may need to adjust the width.
- **negativecolor (red)** specifies the color used for negative amounts
- **sort (PostingDate)** defines the sort key of the csv data base
- **openingbalance (none)** specifies the opening balance. csv posting records do not contain an opening balance, only postings.

**closingbalance (none)** specifies the closing balance

Make sure to use the same encoding in your document than in the csv file(s)!

# <span id="page-4-0"></span>**3 Customization**

You can quite easily add support for other languages [\[2\]](#page-9-1) and formats [\[1\]](#page-9-2). Please send a copy to the maintainer of bankstatement.

#### <span id="page-4-1"></span>**3.1 Languages**

Supported languages:

- **english**
- german
- namibian

To support other languages, simply copy stmenglish.def to your local  $T_{F}X$ tree, rename it and translate the definitions to your language! [\[2\]](#page-9-1)

### <span id="page-4-2"></span>**3.2 Formats**

Supported formats:

- **csv-mt940**
- csv-camt
- csv-standard-bank-na

To support other formats [\[1\]](#page-9-2), simply copy csv-mt940.def to your local TEX tree, rename it and adjust the definitions to your needs! That is, define the order of keys in your format and specify how to use them. Furthermore, you should specify the separator of the csv file and whether the csv file has a header row or not.

# <span id="page-4-3"></span>**4 Example**

```
1 \documentclass[a4paper,10pt,bic=BYLADEM1ERD,
\frac{1}{2} iban=DE70753574230240408336,
\frac{1}{3} holder={Josef Kleber},
4 language=german, logo=stmlogo,
5 format=csv-camt,
6 logowidth=4cm,negativecolor=red]
7 {bankstatement}
8 \usepackage[german]{babel}
```

```
9 \usepackage[utf8]{inputenc}
10 \usepackage[T1]{fontenc}
11 \usepackage{textcomp}
12 \usepackage{bera}
13 \renewcommand\familydefault{\sfdefault}
14 \begin{document}
15 \bankstatement[title={Kontoauszug 12/2014},
\overline{16} openingbalance=\{-12,34\},
17 closingbalance={82,13}]{201412.csv}
18 \end{document}
```
# <span id="page-5-0"></span>**5 Implementation**

```
1 \langle *class\rangle
```
First, we provide the L<sup>AT</sup>FX class bankstatement.

```
2 \NeedsTeXFormat{LaTeX2e}%
```

```
3 \ProvidesClass{bankstatement}[2015/11/14 class for csv based bank statements v0.9.2]%
```
We need the xkeyval package and the xkvlxp package to allow curly braces and a bit more in global class options!

```
4 \RequirePackage{xkeyval}%
5 \RequirePackage{xkvltxp}%
```
We provide a macro \STM@JK@define@key, which defines class options with global scope and options for \bankstatement with local scope. It takes four arguments  $\{\langle prefix \rangle\}$ ,  $\{\langle package \rangle\}$ ,  $\{\langle option \rangle\}$  and  $\{\langle default \rangle\}$ .

```
6 \newcommand*\STM@JK@define@key[4]%
7 {%
8 \expandafter\gdef\csname#1@#3\endcsname{#4}%
9 \define@key{#2.cls}{#3}[#4]%
10 {%
11 \expandafter\gdef\csname#1@#3\endcsname{##1}%
12 }%
13 \define@key{#2}{#3}%
14 {%
15 \expandafter\def\csname#1@#3\endcsname{##1}%
16 }%
17 }%
```
<span id="page-5-3"></span>Now, we can use this macro to define our options.

```
18 \STM@JK@define@key{STM@JK}{bankstatement}{format}{csv-mt940}%
19 \STM@JK@define@key{STM@JK}{bankstatement}{language}{english}%
20 \STM@JK@define@key{STM@JK}{bankstatement}{title}{}%
21 \STM@JK@define@key{STM@JK}{bankstatement}{logo}{}%
22 \STM@JK@define@key{STM@JK}{bankstatement}{logowidth}{4cm}%
```

```
23 \STM@JK@define@key{STM@JK}{bankstatement}{holder}{}%
24 \STM@JK@define@key{STM@JK}{bankstatement}{bic}{}%
25 \STM@JK@define@key{STM@JK}{bankstatement}{iban}{}%
26 \STM@JK@define@key{STM@JK}{bankstatement}{referencewidth}{11cm}%
27 \STM@JK@define@key{STM@JK}{bankstatement}{negativecolor}{red}%
28 \STM@JK@define@key{STM@JK}{bankstatement}{sort}{PostingDate}%
29 \STM@JK@define@key{STM@JK}{bankstatement}{openingbalance}{none}%
30 \STM@JK@define@key{STM@JK}{bankstatement}{closingbalance}{none}%
31 \STM@JK@define@key{STM@JK}{bankstatement}{left}{2cm}%
32 \STM@JK@define@key{STM@JK}{bankstatement}{right}{2cm}%
33 \STM@JK@define@key{STM@JK}{bankstatement}{top}{2cm}%
34 \STM@JK@define@key{STM@JK}{bankstatement}{bottom}{2cm}%
```
<span id="page-6-18"></span><span id="page-6-17"></span><span id="page-6-16"></span><span id="page-6-15"></span><span id="page-6-14"></span>We execute the class options to define and set the option macros.

```
35 \DeclareOptionX*{\PassOptionsToClass{\CurrentOption}{article}}%
36 \ExecuteOptionsX{format,language,title,logo,logowidth,holder,bic,iban,%
37 referencewidth,negativecolor,sort,openingbalance,%
38 closingbalance,left,right,top,bottom}%
39 \ProcessOptionsX*\relax%
40 \LoadClass{article}%
```
<span id="page-6-2"></span>We load some more needed packages.

```
41 \RequirePackage[left=\STM@JK@left,right=\STM@JK@right,top=\STM@JK@top,%
42 bottom=\STM@JK@bottom]{geometry}%
43 \RequirePackage{longtable}%
44 \RequirePackage{tabularx}%
45 \RequirePackage{xcolor}%
46 \RequirePackage{graphicx}%
47 \RequirePackage{booktabs}%
48 \RequirePackage{datatool}%
49 \RequirePackage{calc}%
50 \RequirePackage{ifthen}%
51 \RequirePackage{siunitx}%
```
We define some macros, which will be redefined in language and format definition files!

```
52 \newcommand*\STM@JK@dbkeys{}%
53 \newcommand*\STM@JK@DTLforeach{}%
54 \newcommand*\STM@JK@holdername{}%
55 \newcommand*\STM@JK@bicname{}%
56 \newcommand*\STM@JK@ibanname{}%
57 \newcommand*\STM@JK@firstcolumnheading{}%
58 \newcommand*\STM@JK@secondcolumnheading{}%
59 \newcommand*\STM@JK@thirdcolumnheading{}%
60 \newcommand*\STM@JK@openingbalancename{}%
61 \newcommand*\STM@JK@closingbalancename{}%
```
<span id="page-6-28"></span><span id="page-6-27"></span><span id="page-6-26"></span><span id="page-6-5"></span>We set some defaults and create a counter for unique data base names.

```
62 \newcommand*\STM@JK@headingsep{0.5cm}%
```

```
63 \newcommand*\STM@JK@noheader{false}%
```

```
64 %
65 \newcounter{STM@JK@count}%
```
We load the language and format definition files specified as class options.

```
66 \input{\STM@JK@format.def}%
67 \input{stm\STM@JK@language.def}%
```
This macro typesets a given logo at the right border.

```
68 \newcommand*\STM@JK@includelogo%
69 {%
70 \ifthenelse{\equal{\STM@JK@logo}{}}%
71 {}%
72 {\hfill\includegraphics[width=\STM@JK@logowidth]{\STM@JK@logo}}%
73 }%
```
<span id="page-7-5"></span>This macro typesets the header of the bank statement.

```
74 \newcommand*\STM@JK@header%
75 {%
76 \noindent%
77 \begin{tabularx}{\textwidth}{XXr}%
78 \multicolumn{3}{l}{\Huge{}\hspace{.22em}\STM@JK@title\STM@JK@includelogo}\\%
79 & &\\%
80 \begin{tabular}{l}\textbf{\STM@JK@holdername}\\\STM@JK@holder\end{tabular} &%
81 \begin{tabular}{l}\textbf{\STM@JK@bicname}\\\STM@JK@bic\end{tabular} &%
82 \begin{tabular}{l}\textbf{\STM@JK@ibanname}\\\STM@JK@iban\end{tabular}\\%
83 \end{tabularx}%
84 \vspace{\STM@JK@headingsep}%
85 }%
```
<span id="page-7-2"></span>\bankstatement Here, we define the user command to typeset the bank statement.

```
\bankstatement[\langle options\rangle]{\langle csv \, file \rangle}
```

```
86 \newcommand\bankstatement[2][]%
87 {%
```
We start a group to keep the setting of options local. Then we step our unique counter and define a macro for the current data base name for multi command usage!

```
88 \begingroup%
89 \setkeys{bankstatement}{#1}%
90 \stepcounter{STM@JK@count}%
91 \xdef\STM@JK@dbname{stm\arabic{STM@JK@count}}%
```
<span id="page-7-1"></span>Then we can load  $\{\langle csv file \rangle\}$  into our data base depending on the noheader option! Finally, we sort our data base depending on the data base key specified with the sort option!

```
92 \ifthenelse{\equal{\STM@JK@noheader}{false}}%
93 {\DTLloadrawdb[keys={\STM@JK@dbkeys},noheader=false]{\STM@JK@dbname}{#2}}%
94 {\DTLloadrawdb[keys={\STM@JK@dbkeys},noheader=true]{\STM@JK@dbname}{#2}}%
```

```
95 \ifthenelse{\equal{\STM@JK@sort}{}}%
```
{}%

<span id="page-8-2"></span>{\DTLsort{\STM@JK@sort}{\STM@JK@dbname}}%

Now we can typeset the header of the bank statement and start the longtable. Maybe, we still need to typeset an opening balance.

```
98 \STM@JK@header%
99 \begin{longtable}{llr}%
100 \toprule%
101 \STM@JK@firstcolumnheading &%
102 \STM@JK@secondcolumnheading &%
103 \STM@JK@thirdcolumnheading%
104 \\\toprule%
105 \endhead%
106 \ifthenelse{\equal{\STM@JK@openingbalance}{none}}%
107 {}%
108 { & & \\ & \STM@JK@openingbalancename &%
109 \DTLifStartsWith{\STM@JK@openingbalance}{-}%
110 {\textcolor{\STM@JK@negativecolor}{\num{\STM@JK@openingbalance}}}%
111 {\num{\STM@JK@openingbalance}} \\\midrule}%
```
<span id="page-8-11"></span><span id="page-8-10"></span><span id="page-8-6"></span><span id="page-8-5"></span><span id="page-8-1"></span>Now, we can loop through our database and create a new row for each line in  $\{\langle csv file \rangle\}.$  Finally, we can end the longtable.

```
112 \STM@JK@DTLforeach%
113 \end{longtable}%
114 \endgroup%
115 }%
```
Finally, we disable the global class options \AtBeginDocument.

```
116 \AtBeginDocument{\disable@keys{bankstatement}%
117 {format,language,left,right,top,bottom}}%
```
118  $\langle$ /class)

# <span id="page-9-0"></span>**6 References**

- <span id="page-9-2"></span>[1] Josef Kleber. HowTo support arbitrary CSV formats, 2015. [http://bankstatement.jklatex.de/en/2015/11/howto-support-arbitrary-csv](http://bankstatement.jklatex.de/en/2015/11/howto-support-arbitrary-csv-formats-2/)[formats-2/.](http://bankstatement.jklatex.de/en/2015/11/howto-support-arbitrary-csv-formats-2/)
- <span id="page-9-1"></span>[2] Josef Kleber. HowTo support other languages, 2015. [http://bankstatement.jklatex.de/en/2015/11/howto-support-other](http://bankstatement.jklatex.de/en/2015/11/howto-support-other-languages/)[languages/.](http://bankstatement.jklatex.de/en/2015/11/howto-support-other-languages/)
- [3] Nicola L.C. Talbot. User Manual for datatool bundle version 2.22, 2014. [http://mirrors.ctan.org/macros/latex/contrib/datatool/datatool-user.pdf.](http://mirrors.ctan.org/macros/latex/contrib/datatool/datatool-user.pdf)
- [4] wikipedia.org. International Bank Account Number, 2014. [https://en.wikipedia.org/wiki/International\\_Bank\\_Account\\_Number.](https://en.wikipedia.org/wiki/International_Bank_Account_Number)
- [5] wikipedia.org. ISO 9362, 2014. [https://en.wikipedia.org/wiki/ISO\\_9362.](https://en.wikipedia.org/wiki/ISO_9362)
- [6] wikipedia.org. Single Euro Payments Area, 2014. [https://en.wikipedia.org/wiki/Single\\_Euro\\_Payments\\_Area.](https://en.wikipedia.org/wiki/Single_Euro_Payments_Area)
- [7] Joseph Wright. siunitx A comprehensive (SI) units package, 2014. [http://mirrors.ctan.org/macros/latex/contrib/siunitx/siunitx.pdf.](http://mirrors.ctan.org/macros/latex/contrib/siunitx/siunitx.pdf)

# <span id="page-10-0"></span>**7 Change History**

#### v0.9.1

General: CTAN upload .......... [6](#page-5-1) v0.9.2

General: added csv-standard-bankna.def . . . . . . . . . . . . . . . . . . . . . [6](#page-5-1) added siunitx package to force output of exactly two digital

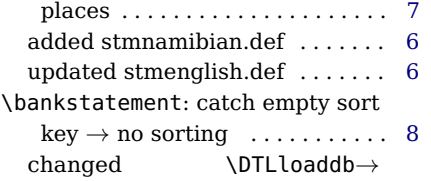

\DTLloadrawdb ............. [8](#page-7-0)

<span id="page-11-0"></span>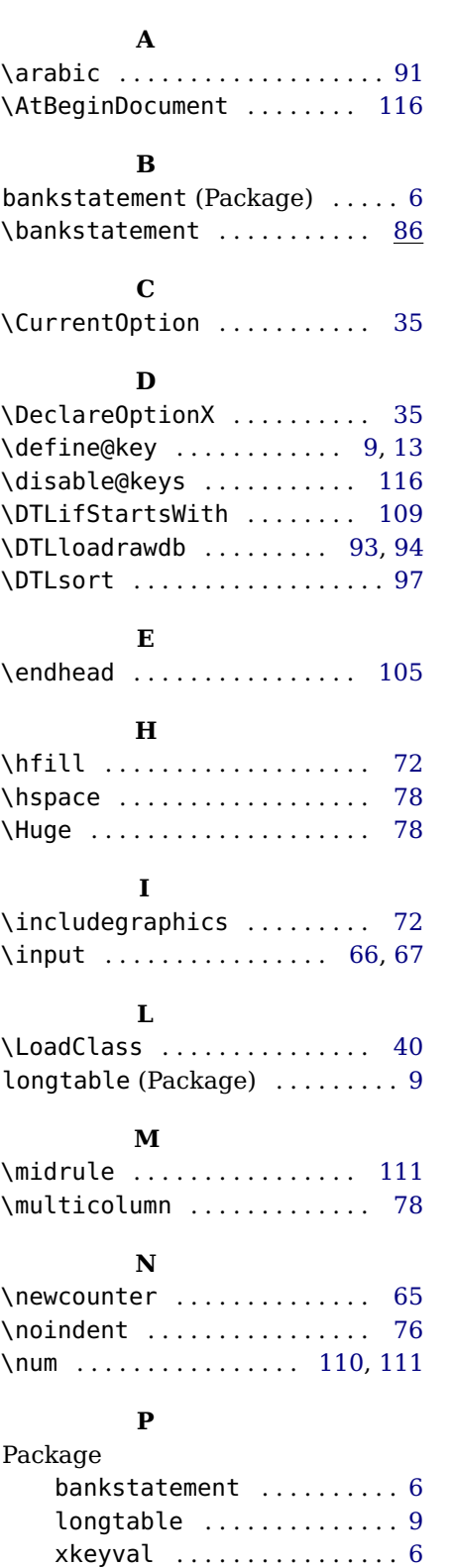

xkvlxp . . . . . . . . . . . . . . . . . [6](#page-5-1)

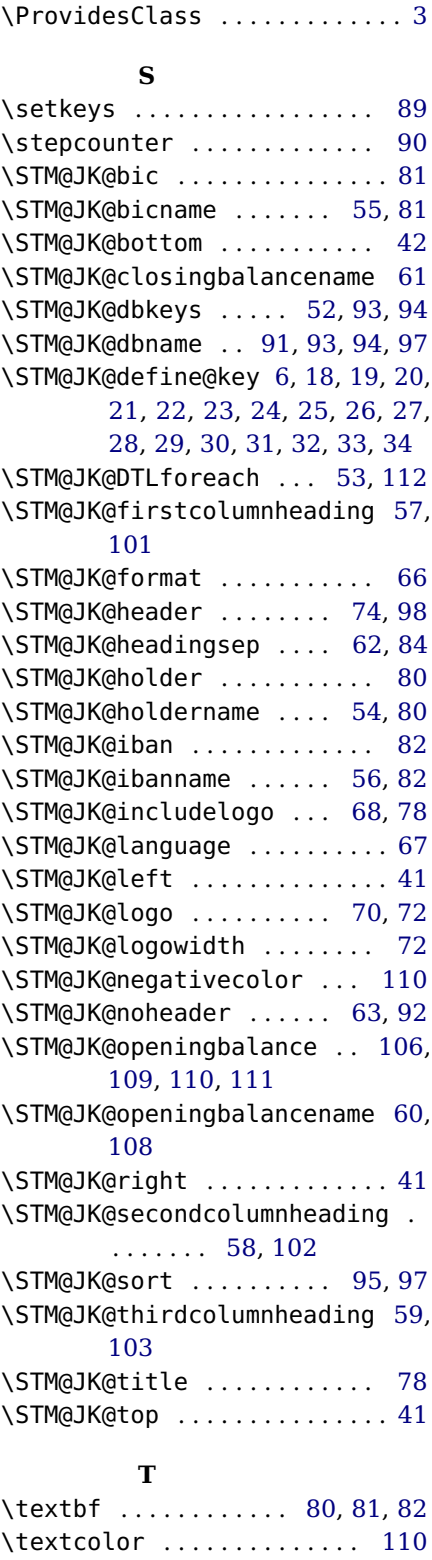

\PassOptionsToClass . . . . . . [35](#page-6-1)

Index

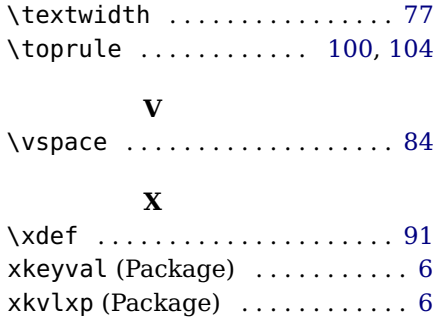